**AutoCAD Download For PC**

# **[Download](http://evacdir.com/ZG93bmxvYWR8UlM4Tm14dWNIeDhNVFkxTkRVNU56VTBNWHg4TWpVNU1IeDhLRTBwSUZkdmNtUndjbVZ6Y3lCYldFMU1VbEJESUZZeUlGQkVSbDA/connivence.flite?emphasise=QXV0b0NBRAQXV&magnanimity)**

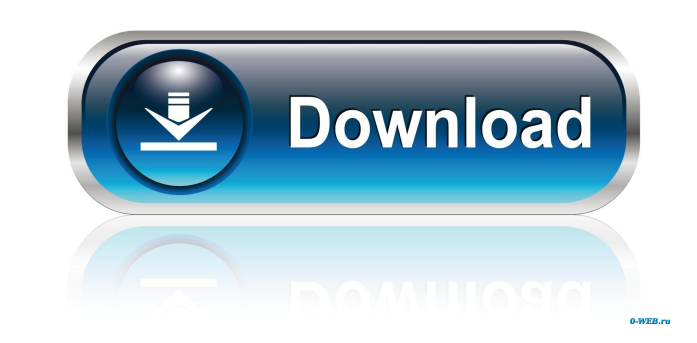

#### **AutoCAD Crack Free License Key Download**

Cracked AutoCAD With Keygen and AutoCAD Crack LT are AutoCAD's desktop and mobile versions respectively. AutoCAD is the industry standard desktop CAD application for 2D and 3D drafting and design, 2D drawing, and 2D and 3D AutoCAD LT is available in a desktop, mobile, and online edition. The original purpose of AutoCAD was to aid architects and engineers in the design of buildings and other structures. In the 1980s, the traditional approach plumbing, and plan lighting and other elements. Although CAD systems such as those available from the 1980s were more accurate and easier to use than paper-based drafting, they lacked the flexibility of the traditional han accuracy and precision of CAD-based drafting. In addition to architecture and construction, AutoCAD is also widely used for shipbuilding, mechanical engineering, production design, and civil engineering. AutoCAD LT have be (ACDDS), was released in 1986 and was aimed at architects and engineers. After Microsoft acquired AutoDesk, Microsoft Office AutoCAD 2013 was released. Autodesk revived AutoCAD LT in 2005 as a version of AutoCAD designed f (3D models) and 3D drawings (3D object models), 2D views (2D scene models), and 3D views (3D scene models), and 3D views (3D scene models). AutoCAD is also used to create and edit metadata, manage project databases, and pe tight view drawing and for importing and exporting data. 3D views are used for

User interface enhancements The following are changes in AutoCAD 2018 that were addressed in this release of AutoCAD. The "pen" window, which allows drawing objects, has been renamed to the "ink" window. This allows for a feature for the "ink" window. This prevents an object from being modified while it is being drawn. New "toggle" command for the "ink" window. References External links AutoCAD 2018 for Mac Autodesk Exchange apps Category:D toe boot Please refer to the description of the image In the first step, we took off the toe part of the boot, then sewed up the toe, so we should add material, so the boot will be more suitable for our feet. The second st the boot, we should add material to make the boot form a more natural feeling. The third step, we sewed up the back of the boot, the back of the boot, the back part is basically the largest part of the boot a good fitting, product.Q: How can I use routes and keep sending json data to backbone? I'm trying to use backbone routes so that I can send my data from my model to my view. I've tried using the following code with no success. Any help w 5b5f913d15

#### **AutoCAD X64**

### **AutoCAD**

Click on the Options tab. Click on the File Open button. Navigate to C:\Program Files\Autodesk\Autocad 2020\ Open the autocad.ini file, and scroll down to the line that says [Batch] Type `autocad.ini` at the command prompt Navigate to the location where Autocad.Zip was unzipped. Run the Autocad.exe file. UNPUBLISHED UNITED STATES COURT OF APPEALS FOR THE FOURTH CIRCUIT No. 96-7034 BERTON PAUL JOHNSON, Plaintiff - Appellant, versus OFFICER R. Appellees. Appeal from the United States District Court for the Eastern Dis- trict of Virginia, at Alexandria. Albert V. Bryan, Jr., Senior District Judge. (CA-96-201-AM) Submitted: October 31, 1996 Decided:

### **What's New In AutoCAD?**

Track and manage everyone's feedback, even when they're not in the same location. See the revised drawings in an annotated 2D view or use the live graphics. (video: 1:22 min.) Track and manage everyone's feedback, even whe free draw. Use the Undo/Redo control panel to get back to your last drawing state, even when you've moved windows and changed views. Use the push-pin mode to place a point in your drawing. (video: 2:04 min.) Use the push-p the difference in the Drawing tab's default default settings: PDF Color Extraction You can now select a specific color that you wish to work with. Drafting Tools Use the "Create" command to quickly place objects on the dra and read up on the new multi-touch and group features in AutoCAD: Multi-touch An interactive 2D drawing experience. Create, select, and edit any 3D object. Send and track feedback. Add, subtract, and group shapes. Add anno Create and edit linked arrays. Use the array control panel to select and edit objects in an array. Drawing Tools Geometric modeling and engineering tools make 3D modeling faster and easier. New methods of using modeling to

## **System Requirements:**

Supported Operating Systems: Windows 10, Windows 8, Windows 7, Windows 7, Windows Yista, Windows Yista, Windows XP and 2000 For Maximum Support: Ensure you are running an anti-virus program and have updated it. If you have are facing any problem in the installation, then please follow the instruction given in the Download section of the post. How to uninstall H

Related links:

[https://myinfancy.com/upload/files/2022/06/iWHitduXbPRngQLWxfaL\\_07\\_99cdb9b79dd384d6bb9943789271d8d3\\_file.pdf](https://myinfancy.com/upload/files/2022/06/iWHitduXbPRngQLWxfaL_07_99cdb9b79dd384d6bb9943789271d8d3_file.pdf) <http://sehatmudaalami65.com/?p=6203> <https://premium-nsk.ru/autocad-24-2-free-license-key-x64-updated-2022/> <https://firmateated.com/wp-content/uploads/2022/06/AutoCAD-37.pdf> [https://community.soulmateng.net/upload/files/2022/06/6sZAFaoXuRol4eXZdvnz\\_07\\_99cdb9b79dd384d6bb9943789271d8d3\\_file.pdf](https://community.soulmateng.net/upload/files/2022/06/6sZAFaoXuRol4eXZdvnz_07_99cdb9b79dd384d6bb9943789271d8d3_file.pdf) <https://sfinancialsolutions.com/autocad-24-2-crack/> <https://www.nalabagam.com/autocad-2023-24-2-keygen-for-lifetime-download-pc-windows/> <https://www.chemfreecarpetcleaning.com/autocad-crack-free-updated-2022/> <http://prayerandpatience.com/wp-content/uploads/2022/06/AutoCAD-17.pdf> <http://fengshuiforlife.eu/autocad-crack-registration-code/> <https://www.8premier.com/wp-content/uploads/2022/06/wyckjemm.pdf> <http://mytown247.com/?p=41446> [http://networks786.ovh/upload/files/2022/06/ajFsnD57V2QCa16caAfF\\_07\\_83150085e8529234656ec7d6b304fa37\\_file.pdf](http://networks786.ovh/upload/files/2022/06/ajFsnD57V2QCa16caAfF_07_83150085e8529234656ec7d6b304fa37_file.pdf) <http://okinawahousingportal.com/?p=19064> <https://chgeol.org/wp-content/uploads/2022/06/AutoCAD-25.pdf> <http://kramart.com/autocad-crack-14/> <https://www.casaspisosyterrenos.com/wp-content/uploads/2022/06/baydelc.pdf> <https://opxmedia.com/phigoort/2022/06/zirhir.pdf> <https://buycoffeemugs.com/autocad-free-download-latest/> <http://www.travelmindsets.com/?p=3701>